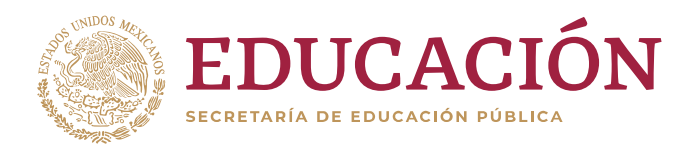

*originales.*

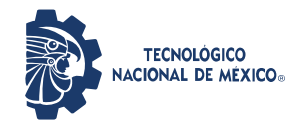

**Instituto Tecnológico de Apizaco** 

"2020, Año de Leona Vicario, Benemérita Madre de la Patria"

## **INDICACIONES PARA ENVÍO DE DOCUMENTACIÓN A SERVICIOS ESCOLARES PLAN DE ESTUDIOS 2004 OPCIÓN: VI EXAMEN GLOBAL POR ÁREAS DE CONOCIMIENTO**

Cada documento debe estar en formato PDF, no debe pesar más de 1 MB, el nombre de cada archivo se debe escribir de la siguiente forma: **NúmeroControl\_NúmeroDocumento.pdf**, donde **NúmeroControl** se sustituye por el número de control del egresado y **NúmeroDocumento** por el número de documento correspondiente, ejemplo: **14370587\_documento3.pdf**

Todos los archivos deben de estar integrados en una carpeta comprimida que debe tener como nombre el número de control del egresado.

Enviar la carpeta al correo **se\_servicios\_estudiantiles@apizaco.tecnm.mx**

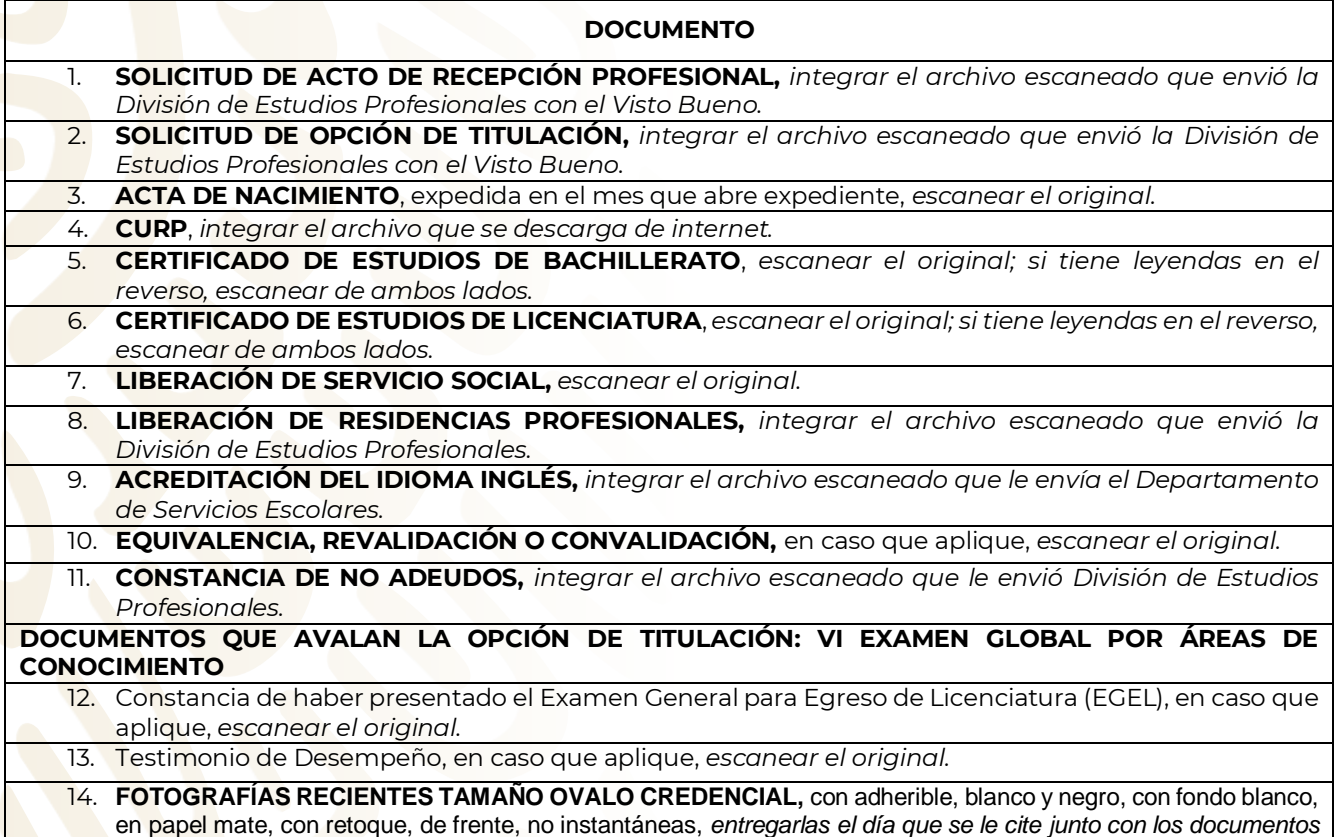

Carretera Apizaco-Tzompantepec, esquina con Av. Instituto Tecnológico S/N C.P.90300

Conurbado Apizaco-Tzompantepec, Tlaxcala, Mex. Tel. 01 (241) 4172010 y 4172844 Ext. 112

e-mail: escolares@apizaco.tecnm.mx

[www.tecnm.mx](http://www.tecnm.mx/) | www.apizaco.tecnm.mx